# About upLATEX 2*ε*

### Ken Nakano & Japanese TFX Development Community & TTK

### Date: 2017/12/02

#### *Attention:*

This document provides a brief description of upLAT<sub>E</sub>X 2<sub> $\varepsilon$ </sub>, the Japanese extended version of LATEX 2*ε*. This version is based on 'pLATEX 2*ε* Community Edition.' It is now maintained by Japanese TEX Development Community $^1$ .

ASCII pTEX is the most popular TEX engine in Japan and is widely used for a high-quality typesetting, even for commercial printing. However,  $pT_FX$  has some limitations:

- The Character set available is limited to JIS X 0208, namely JIS level-1 and level-2
- Difficulty in handlign 8-bit Latin, due to legacy double byte Japanese encodings
- Difficulty in typesetting CJK (Chinese, Japanese and Korean) multilingual documents

To overcome these weak points, a Unicode extension of pTEX, upTEX, has been developed.<sup>2</sup> The Unicode pLAT<sub>E</sub>X format run on upT<sub>E</sub>X is called upLAT<sub>E</sub>X. Current upl<br/>4 $T_{\rm E}$  is maintained by Japanese T<br/>  $T_{\rm E}$  Development Community,  $^3$  in sync with pLATEX community edition.<sup>4</sup> The development version is available from GitHub repository<sup>5</sup>. Any bug reports and requests should be sent to Japanese T<sub>E</sub>X Development Community, using GitHub Issue system.

<sup>2</sup>http://www.t-lab.opal.ne.jp/tex/uptex.html

<sup>1</sup>https://texjp.org

<sup>3</sup>https://texjp.org

<sup>4</sup>https://github.com/texjporg/platex

<sup>5</sup>https://github.com/texjporg/uplatex

### **1 Introduction to this document**

This document briefly describes upLAT<sub>E</sub>X 2<sub>*ε*</sub>, but is not a manual of upLAT<sub>E</sub>X 2<sub>*ε*</sub>. The basic functions of upLAT<sub>E</sub>X 2<sub>*ε*</sub> are almost the same with those of pLAT<sub>E</sub>X 2<sub>*ε*</sub> and L<sup>AT</sup>EX  $2\varepsilon$ , so please refer to the documentation of those formats.

For upT<sub>E</sub>X, please refer to the official website or  $[1]$  (in English). This document consists of following parts:

**Section 1** This section; describes this document itself.

- **Section 2** Brief explanation of extensions in upLAT<sub>E</sub>X 2<sub>*ε*</sub>. Also describes the standard classes and packages.
- **Section 3** The compatibility note for users of the old version of upLAT<sub>E</sub>X 2<sub>ε</sub> or those of the original pLAT<sub>E</sub>X 2<sub>ε</sub>/LAT<sub>E</sub>X 2<sub>ε</sub>.
- Appendix A Describes DOCSTRIP Options for this document.
- **Appendix B** Description of 'upldoc.tex' (counterpart for 'source2e.tex' in LAT<sub>F</sub>X  $2_{\varepsilon}$ ).

**Appendix C** Description of a shell script to process 'upldoc.tex', etc.

# **2 About Functions of pLATEX 2***ε*

The structure of upLAT<sub>E</sub>X  $2_{\varepsilon}$  is similar to that of pLAT<sub>E</sub>X  $2_{\varepsilon}$ ; it consists of 3 types of files: a format (uplatex.ltx), classes and packages.

### **2.1 About the Format**

To make a format for upI4T<sub>E</sub>X, process "uplatex.ltx" with INI mode of  $\varepsilon$ -upT<sub>F</sub>X.<sup>6</sup> A handy command 'fmtutil-sys' (or 'fmtutil') for this purpose is available in TEX Live. The following command generates uplatex.fmt.

```
fmtutil-sys --byfmt uplatex
```
The content of uplatex.ltx is shown below. In the current version of upLATEX, first we simply load latex.ltx and modify/extend some definitions by loading uplcore.ltx.

<sup>1</sup> *⟨∗*plcore*⟩*

<sup>6</sup>Formerly both upTEX and *ε*-upTEX can make the format file for upLATEX, however, it's not true anymore because LATEX requires *ε*-pTEX since 2017.

Temporarily disable \dump at the end of latex.ltx.

- 2 \let\orgdump\dump
- 3 \let\dump\relax

Load latex.ltx here. Within the standard installation of TFX Live, hyphen.cfg provided by "Babel" package will be used.

4 \input latex.ltx

```
Load uplcore.ltx.
5 \typeout{**************************^^J%
6 *^{\sim}J^{\prime\prime}7 * making upLaTeX format^^J%
8 *^{\sim}J^{\prime\prime}9 *************************
10 \makeatletter
11 \input uplcore.ltx
```
Display uplAT<sub>EX</sub> version on the terminal, so that it can be easily recognized during format creation.

### 12 \the\everyjob

Load uplatex.cfg if it exists at runtime of upLAT<sub>EX</sub> 2<sub>ε</sub>. (Counterpart of

```
platex.cfg in pLATEX 2ε.)
13 \everyjob\expandafter{%
14 \the\everyjob
15 \IfFileExists{uplatex.cfg}{%
16 \typeout{*************************^^J%
17 * Loading uplatex.cfg.^^J%
18 *********************************
19 \input{uplatex.cfg}}{}%
20 }
 Dump to the format file.
21 \let\dump\orgdump
```
22 \let\orgdump\@undefined

23 \makeatother

 $24 \text{ \texttt{dump}}$ 25 %\endinput

<sup>26</sup> *⟨/*plcore*⟩*

The file uplcore.ltx, which provides modifications/extensions to make upLAT<sub>E</sub>X  $2<sub>\epsilon</sub>$ , is a concatenation of stripped files below using DOCSTRIP program.

- *•* uplvers.dtx defines the format version of upLATEX 2*ε*.
- *•* uplfonts.dtx extends NFSS2 for Japanese font selection.
- *•* plcore.dtx (the same content as pLATEX 2*ε*); defines other modifications to LATEX 2*ε*.

Moreover, default settings of pre-loaded fonts and typesetting parameters are done by loading upldefs.ltx inside uplcore.ltx. This file upldefs.ltx is also stripped from uplfonts.dtx.

#### *Attention:*

You can customize upLATEX 2<sub>ε</sub> by tuning these settings. If you need to do that, copy/rename it as upldefs.cfg and edit it, instead of overwriting upldefs.ltx itself. If a file named upldefs.cfg is found at a format creation time, it will be read as a substitute of upldefs.ltx.

As shown above, the files in upLATEX is named after pLATEX ones, prefixed with  $``u."$ 

#### **2.1.1 Version**

The version (like "2017/10/28u01") and the format name ("pLaTeX2e") of upLAT<sub>E</sub>X  $2\varepsilon$  are defined in uplvers.dtx. This is similar to pLAT<sub>E</sub>X  $2\varepsilon$ , which defines those in plvers.dtx.

### **2.1.2 NFSS2 Commands**

upLAT<sub>E</sub>X 2<sub>ε</sub> extends NFSS2 in the same way as pLAT<sub>E</sub>X 2<sub>ε</sub>, to enable selection of Japanese fonts.

### **2.1.3 Output Routine and Floats**

upLAT<sub>E</sub>X  $2\varepsilon$  shares plcore.dtx with pLAT<sub>E</sub>X  $2\varepsilon$ , so the output routine and footnote macros will behave similar to pLAT<sub>E</sub>X  $2\varepsilon$ .

#### **2.2 Classes and Packages**

Classes and packages bundled with upLAT<sub>E</sub>X 2<sub> $\varepsilon$ </sub> are based on those in original  $pIATEX 2<sub>\epsilon</sub>$ , and modified some parameters.

upLATEX 2*ε* classes:

*•* ujarticle.cls, ujbook.cls, ujreport.cls

Standard *yoko-kumi* (horizontal writing) classes; stripped from ujclasses.dtx. upLATEX edition of jarticle.cls, jbook.cls and jreport.cls.

• utarticle.cls, utbook.cls, utreport.cls

Standard *tate-kumi* (vertical writing) classes; stripped from ujclasses.dtx. upLATEX edition of tarticle.cls, tbook.cls and treport.cls.

We don't provide upLAT<sub>EX</sub> edition of jltxdoc.cls, but the one from pLAT<sub>EX</sub> can be used also on upl<sup>AT</sup>FX without problem.

upLATEX 2*ε* packages:

*•* uptrace.sty

upLATEX 2*ε* version of tracefnt.sty; the package tracefnt.sty overwrites upLATEX 2*ε*-style NFSS2 commands, so uptrace.sty provides redefinitions to recover upLATEX 2*ε* extensions. Stripped from uplfonts.dtx.

Other pLAT<sub>EX</sub> packages work also on upLAT<sub>EX</sub>.

### **3 Compatibility with Other Formats and Older Versions**

Here we provide some information about the compatibility between current upLAT<sub>E</sub>X 2<sub>ε</sub> and older versions or original pLAT<sub>E</sub>X 2<sub>ε</sub>/LAT<sub>E</sub>X 2<sub>ε</sub>.

### **3.1** Compatibility with  $\text{pPTEX } 2_{\varepsilon}/\text{PTEX } 2_{\varepsilon}$

upLAT<sub>E</sub>X 2<sub>ε</sub> is in most part upper compatible with pLAT<sub>E</sub>X 2<sub>ε</sub>, so you can move from pLAT<sub>E</sub>X 2<sub>ε</sub> to upLAT<sub>E</sub>X 2<sub>ε</sub> by simply replacing the document class and some macros. However, the default Japanese font metrics in upL<sup>AT</sup>EX  $2\varepsilon$  is different from those in pLAT<sub>EX</sub> 2<sub>ε</sub>; therefore, you should not expect identical output from both pL<sup>AT</sup>F<sub>*X*</sub> 2<sub>ε</sub> and upL<sup>AT</sup>F<sub>*X*</sub> 2<sub>ε</sub>.

Note that uplAT<sub>E</sub>X is a new format, so we do *not* provide support for 2.09 compatibility mode. Follow the standard  $\text{LATEX } 2\varepsilon$  convention!

We hope that most classes and packages meant for LAT<sub>EX</sub>  $2\varepsilon$ /pLAT<sub>EX</sub>  $2\varepsilon$  works also for upLAT<sub>E</sub>X  $2_{\varepsilon}$  without any modification. However for example, if a class or a package uses Kanji encoding 'JY1' or 'JT1' (default on pLTFX  $2\varepsilon$ ), an error complaining the mismatch of Kanji encoding might happen on upLATEX, in which the default is 'JY2' and 'JT2.' In this case, we have to say that the class or package does not support upl $\angle$ T<sub>E</sub>X 2<sub>*ε*</sub>; you should use pl $\angle$ T<sub>E</sub>X, or report to the author of the package or class.

### **3.2 Support for Package 'latexrelease'**

pLATEX provides 'platexrelease' package, which is based on 'latexrelease' package (introduced in  $\mathbb{F}$ F<sub>F</sub>X <2015/01/01>). It could be better if we also provide a similar package on upLAT<sub>EX</sub>, but currently we don't need it; upLAT<sub>EX</sub> does not have any recent upLATEX-specific changes. So, you can safely use 'platexrelease' package for emulating the specified format date.

### A DOCSTRIP Options

By processing uplatex.dtx with DOCSTRIP program, different files can be generated. Here are the DOCSTRIP options for this document:

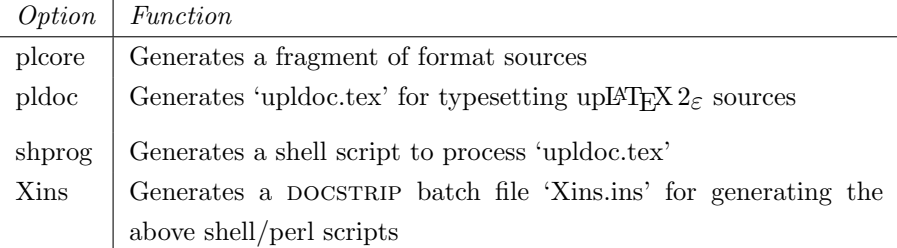

### **B Documentation of upLATEX 2***ε* **sources**

The contents of 'upldoc.tex' for typesetting upl $\Delta T_F X 2_{\epsilon}$  sources is described here. Compared to individual processings, batch processing using 'upldoc.tex' prints also changes and an index.

By default, the description of upl $\angle T$ <sub>E</sub>X 2<sub> $\epsilon$ </sub> sources is written in Japanese. If you need English version, first save

```
\newif\ifJAPANESE
```
as uplatex.cfg, and process upldoc.tex (upLAT<sub>E</sub>X  $2\varepsilon$  newer than July 2016 is required).

Here we explain only difference between pldoc.tex ( $pIATEX$   $2\varepsilon$ ) and upldoc.tex  $(\text{upLATF}X 2_{\varepsilon}).$ 

```
27 ⟨∗pldoc⟩
28 \begin{filecontents}{upldoc.dic}<br>29 西暦 せいれき
         せいれき
30 和暦 われき
31 \end{filecontents}
```
The document of  $pIATFX2_{\epsilon}$  requires plext package, since plext.dtx contains several examples of partial vertical writing. However, we don't have such examples

```
in upl\Delta T<sub>F</sub>X 2_{\varepsilon} files, so no need for it.
```

```
32 \documentclass{jltxdoc}
33 %\usepackage{plext} %% comment out for upLaTeX
34 \listfiles
35
36 \DoNotIndex{\def,\long,\edef,\xdef,\gdef,\let,\global}
37 \DoNotIndex{\if,\ifnum,\ifdim,\ifcat,\ifmmode,\ifvmode,\ifhmode,%
38 \iftrue,\iffalse,\ifvoid,\ifx,\ifeof,\ifcase,\else,\or,\fi}
39 \DoNotIndex{\box,\copy,\setbox,\unvbox,\unhbox,\hbox,%
40 \vbox, \vtop, \vcenter}
41 \DoNotIndex{\@empty,\immediate,\write}
42 \DoNotIndex{\egroup,\bgroup,\expandafter,\begingroup,\endgroup}
43 \DoNotIndex{\divide,\advance,\multiply,\count,\dimen}
44 \DoNotIndex{\relax,\space,\string}
45 \DoNotIndex{\csname,\endcsname,\@spaces,\openin,\openout,%
46 \closein, \closeout }
47 \DoNotIndex{\catcode,\endinput}
48 \DoNotIndex{\jobname,\message,\read,\the,\m@ne,\noexpand}
49 \DoNotIndex{\hsize,\vsize,\hskip,\vskip,\kern,\hfil,\hfill,\hss,\vss,\unskip}
50 \DoNotIndex{\m@ne,\z@,\z@skip,\@ne,\tw@,\p@,\@minus,\@plus}
51 \DoNotIndex{\dp,\wd,\ht,\setlength,\addtolength}
52 \DoNotIndex{\newcommand, \renewcommand}
53
54 \ifJAPANESE
55 \IndexPrologue{\part*{索 引}%
56 \markboth{索 引}{索 引}%
57 \addcontentsline{toc}{part}{索 引}%
58 イタリック体の数字は、その項目が説明されているページを示しています。
59 下線の引かれた数字は、定義されているページを示しています。
60 その他の数字は、その項目が使われているページを示しています。}
61 \else
62 \IndexPrologue{\part*{Index}%
63 \markboth{Index}{Index}%
64 \ddcontentsline{toc}{part}{Index}%
65 The italic numbers denote the pages where the corresponding entry
66 is described, numbers underlined point to the definition,
67 all others indicate the places where it is used.}
68 \overline{f}i
69 %
70 \ifJAPANESE
71 \GlossaryPrologue{\part*{変更履歴}%
72 \markboth{変更履歴}{変更履歴}%
73 \ddcontentsline{toc}{part}{変更履歴}}
74 \else
75 \GlossaryPrologue{\part*{Change History}%
76 \markboth{Change History}{Change History}%
77 \addcontentsline{toc}{part}{Change History}}
```

```
78 \fi
79
80 \makeatletter
81 \def\changes@#1#2#3{%
82 \let\protect\@unexpandable@protect
83 \edef\@tempa{\noexpand\glossary{#2\space\currentfile\space#1\levelchar
84 \ifx\saved@macroname\@empty
85 \space\actualchar\generalname
86 \else
87 \expandafter\@gobble
88 \saved@macroname\actualchar
89 \string\verb\quotechar*%
90 \verbatimchar\saved@macroname
91 \verbatimchar
92 \qquad \qquad \text{if }93 :\levelchar #3}}%
94 \@tempa\endgroup\@esphack}
95 \makeatother
96 \RecordChanges
97 \CodelineIndex
98 \EnableCrossrefs
99 \setcounter{IndexColumns}{2}
100 \settowidth\MacroIndent{\ttfamily\scriptsize 000\ }
```
Here starts the document body.

```
101 \begin{document}
102 \title{The \upLaTeXe\ Sources}
103 \author{Ken Nakano \& Japanese \TeX\ Development Community \& TTK}
104
105 % This command will be used to input the patch file
106 % if that file exists.
107 \newcommand{\includeltpatch}{%
108 \def\currentfile{uplpatch.ltx}
109 \part{uplpatch}
110 {\let\ttfamily\relax
111 \xdef\filekey{\filekey, \thepart={\ttfamily\currentfile}}}%
112 Things we did wrong\ldots
113 \IndexInput{uplpatch.ltx}}
114
115 % Get the date and patch level from uplvers.dtx
116 \makeatletter
117 \let\patchdate=\@empty
118 \begingroup
119 \def\ProvidesFile#1\pfmtversion#2#3\ppatch@level#4{%
120 \date{#2}\xdef\patchdate{#4}\endinput}
121 \input{uplvers.dtx}
122 \global\let\X@date=\@date
123
124 % Add the patch version if available.
125 \long\def\Xdef#1#2#3\def#4#5{%
```

```
126 \xdef\X@date{#2}%
127 \xdef\patchdate{#5}%
128 \endinput}%
129 \InputIfFileExists{uplpatch.ltx}
130 {\let\def\Xdef}{\global\let\includeltpatch\relax}
131 \endgroup
132
133 \ifx\@date\X@date
134 \def\Xpatch{0}
135 \ifx\patchdate\Xpatch\else
136 % number is assumed
137 \ifnum\patchdate>0
138 \edef\@date{\@date\space Patch level\space\patchdate}
139 \else
140 \edef\@date{\@date\space Pre-Release\patchdate}
141 \fi\fi
142 \else
143 \@warning{uplpatch.ltx does not match uplvers.dtx!}
144 \let\includeltpatch\relax
145\mathbf{\hat{1}}146 \makeatother
147
148 \pagenumbering{roman}
149 \maketitle
150 \renewcommand\maketitle{}
151 \tableofcontents
152 \clearpage
153 \pagenumbering{arabic}
154
155 \DocInclude{uplvers} % upLaTeX version
156
157 \DocInclude{uplfonts} % NFSS2 commands
158
159 %\DocInclude{plcore} % kernel commands (comment out for upLaTeX)
160
161 \DocInclude{ukinsoku} % kinsoku parameter
162
163 \DocInclude{ujclasses} % Standard class
164
165 %\includeltpatch % patch file (comment out May 8, 2016)
166
167 \StopEventually{\end{document}}
168
169 \clearpage
170 \pagestyle{headings}
171 % Make TeX shut up.
172 \hbadness=10000
173 \newcount\hbadness
174 \hfuzz=\maxdimen
175 %
```

```
176 \PrintChanges
177 \clearpage
178 %
179 \begingroup
180 \def\endash{--}
181 \catcode'\-\active
182 \def-{\futurelet\temp\indexdash}
183 \def\indexdash{\ifx\temp-\endash\fi}
184
185 \PrintIndex
186 \endgroup
187 \let\PrintChanges\relax
188 \let\PrintIndex\relax
189 \end{document}
190 ⟨/pldoc⟩
```
### **C Additional Utility Programs**

### **C.1 Shell Script** mkpldoc.sh

A shell script to process 'pldoc.tex' and produce a fully indexed source code description. Run sh mkpldoc.sh to use it.

The script is almost identical to that in  $\text{pI4TEX} 2_{\varepsilon}$ , so here we describe only the difference.

```
191 ⟨∗shprog⟩
192 for f in upldoc.toc upldoc.idx upldoc.glo ; do
193 if [ -e $f ]; then rm $f; fi
194 done
195 echo "" > ltxdoc.cfg
196 uplatex upldoc.tex
```
To make the Change log and Glossary (Change History) for upLATEX using 'mendex,' we need to run it in UTF-8 mode. So, option -U is important.<sup>7</sup>

```
197 mendex -U -s gind.ist -d upldoc.dic -o upldoc.ind upldoc.idx
198 mendex -U -f -s gglo.ist -o upldoc.gls upldoc.glo
199 echo "\includeonly{}" > ltxdoc.cfg
200 uplatex upldoc.tex
201 echo "" > ltxdoc.cfg
202 uplatex upldoc.tex
203 # EOT
204 ⟨/shprog⟩
```
<sup>&</sup>lt;sup>7</sup>The command 'uplatex' should be also in UTF-8 mode, but it defaults to UTF-8 mode; therefore, we don't need to add -kanji=utf8 explicitly.

### **C.2 Perl Script** dstcheck.pl

The one from  $\text{pI4TFX } 2\varepsilon$  can be use without any change, so omitted here in upLATEX 2*ε*.

### **C.3** DOCSTRIP **Batch file**

Here we introduce a DOCSTRIP batch file 'Xins.ins,' which generates the script described in Appendix C.1. The code is almost identical to that in  $\text{pI-ATEX 2}_{\varepsilon}$ .

```
205 ⟨∗Xins⟩
206 \input docstrip
207 \keepsilent
208 {\catcode'#=12 \gdef\MetaPrefix{## }}
209 \declarepreamble\thispre
210 \endpreamble
211 \usepreamble\thispre
212 \declarepostamble\thispost
213 \endpostamble
214 \usepostamble\thispost
215 \generate{
216 \file{mkpldoc.sh}{\from{uplatex.dtx}{shprog}}
217 }
218 \endbatchfile
219 ⟨/Xins⟩
```
## **References**

[1] Takuji Tanaka,  $UpTEX$  — Unicode version of pTEX with CJK extensions TUGboat issue 34:3, 2013].

 $(\texttt{http://tug.org/TUGboat/tb34-3/tb108tanaka.pdf})$ 

# **Change History**

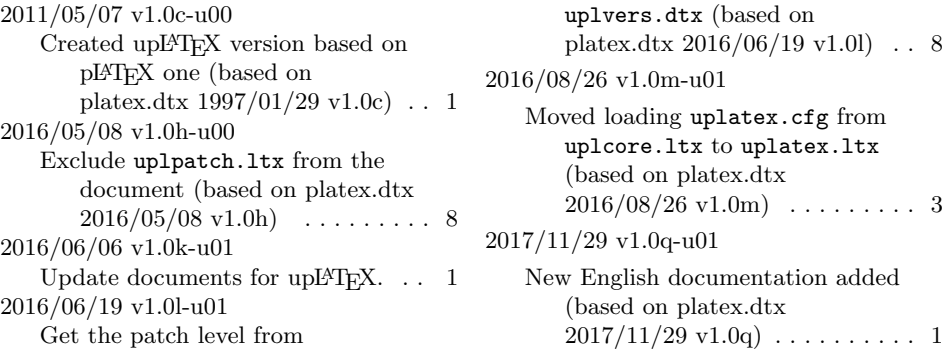